$\sqrt{5}$ Bölüm

# Sınır değer problemleri

Bu bölümde açık aralık üzerinde tanımlı sınır-değer problemlerini tanıtarak, gerek Dirichlet ve gerekse Neumann sınır şartlı problemlerin sonlu farklar yöntemi yardımıyla çözümlerinin nasıl elde edildiğini inceliyoruz. Ayrıca MATLAB/Octave ortamında gerçekleştirdiğimiz uygulamalarla sayısal yaklaşım tablolarını elde ediyor ve sayısal yaklaşımların analitik çözümlere yakınsaklığını araştırıyoruz. Gerçekleştiridiğimiz analiz iki veya daha yüksek boyutlu problemlere kolayca genelleştirilebilir, ancak bu tür problemlere artan kitap hacmi nedeniyle yer veremiyoruz.

# 5.1 Sinir değer problemleri hakkında genel bilgiler

Bir açık aralık üzerinde tanımlı iki veya daha yüksek basamaktan bir diferensiyel denklem ile aralığın uç(sınır) noktalarında yan şartlar içeren probleme sınır-değer problemi adı verilir.

Önceki bölümlerde incelenen başlangıç değer problemlerinin aksine, sınır deger problemlerinde her iki sınırda da yan sart mevcuttur.

Örneğin

$$
y'' + y = 0, x \in (0, 1)
$$
  

$$
y(0) = 1, y(1) = 0
$$

bir sınır-değer problemidir. Özel olarak bilinmeyen fonksiyonun aralığın uç noktalarındaki sınır değerlerini içeren bu probleme Dirichlet problemi adı verilir.

Problemin analitik çözümü

$$
y = c_1 \cos(x) + c_2 \sin(x)
$$

genel çözümünden elde edilebilir.  $y(0) = 1$  sınır şartından

 $1 = c_1$ 

olup

$$
y = \cos(x) + c_2 \sin(x)
$$

elde ederiz.  $y(1) = 0$  şartı ile

$$
0 = \cos(1) + c_2 \sin(1)
$$

ve

$$
c_2 = -\cot(1)
$$

değerini elde ederiz. O halde problemin tek bir çözümünü

$$
y = \cos(x) - \cot(1)\sin(x)
$$

olarak elde ederiz.

Öteyandan sınırlarda bilinmeyen fonksiyonun değerleri yerine, bilinmeyenin türevine ait değerler verilmiş olabilir. Örneğin

$$
y'' + y = 0, x \in (0, 1)
$$
  

$$
y'(0) = 1, y'(1) = 0
$$

Bu probleme ise Neumann problemi adı verilmektedir. Genel çözümden

$$
y'(x) = -c_1 \sin(x) + c_2 \cos(x)
$$

elde ederiz.  $y'(0) = 1$  sınır şartından

 $1 = c_2$ 

olup,

$$
y'(x) = -c_1 \sin(x) + \cos(x)
$$

elde ederiz.  $y'(1) = 0$  şartı ile

$$
0 = -c_1 \sin(1) + \cos(1)
$$

ve

$$
c_1=\cot(1)
$$

elde ederiz. O halde problemin tek çözümünü

$$
y = \cot(1)\cos(x) + \sin(x)
$$

olarak elde ederiz.

Bazen bir uçta Dirichlet ve diğerinde ise Neumann sınır şartı verilebilir: Örnegin

$$
y'' + y = 0, x \in (0, 1)
$$
  

$$
y(0) = 1, y'(1) = 0
$$

Bu tür problemler Robin problemi olarak adlandırılırlar.  $y(0) = 1$  sinir ¸sart¨ndan

$$
1 = c_1
$$

olup, buradan

$$
y = \cos(x) + c_2 \sin(x)
$$

elde ederiz.  $y'(1) = 0$  şartından

$$
0 = -\sin(1) + c_2 \cos(1)
$$

olup,  $c_2 = \tan(1)$  elde ederiz. Buradan problemin tek çözümünü

$$
y = \cos(x) + \tan(1)\sin(x)
$$

olarak elde ederiz.

Yukarıdaki örneklerin aksine sınır-değer problemlerinin her zaman tek bir çözümü mümkün olmayabilir. Bazen sonsuz sayıda çözüm olabildiği gibi bazen hiç bir çözüm bulunmayabilir.

Örneğin

$$
y'' + y = 0
$$
  
y(0) = 0, y(\pi) = 1

sınırdeğer probleminin çözümü mevcut değildir, çünkü

$$
y = c_1 \cos(x) + c_2 \sin(x)
$$

genel çözümünde  $y(0) = 0$  yan şartı ile  $c_1 = 0$  elde ederiz. Bu durumda

 $y = c_2 \sin(x)$ 

çözümü için

$$
y(\pi) = c_2 \sin(\pi) = 0 \neq 1
$$

elde ederiz.

Öte yandan

$$
y'' + y = 0
$$
  
y(0) = 0, y(\pi) = 0

probleminde ise  $y(0) = y(\pi) = 0$  singuları ile  $y = c_2 \sin(x), c_2 \in R$ biçiminde sonsuz sayıda

çözüm elde ederiz.

Ancak keyfi  $p(x)$  ve  $q(x)$  ve  $f(x)$  fonksiyonları için en genel

$$
y'' + p(x)y' + q(x)y = f(x)
$$
  

$$
y(a) = \alpha, y(b) = \beta
$$
 (5.1)

sınır-değer probleminin çözümünü (mevcut olması durumunda) sonlu sayıda elemanter fonksiyonun lineer kombinasyonu yardımıyla ifade edemeyebiliriz. Bu durumda sayısal çözüm yöntemi kullanılır.

# 5.2 Dirichlet problemlerinin sayısal çözümü ÖRNEK 5.1.

$$
y'' + 2y = x
$$
  
y(0) = 1, y(1) = 2

sınırdeğer problemi verilmiş olsun.

 $(a)$  problemin analitik çözümünü belirleyiniz.

- (b)  $h = 1/3$  için ilgili sayısal yaklaşımları belirleyiniz.
- (c) Her noktada oluşan hatayı belirleyiniz ve Yaklaşım Tablosunu oluşturunuz.

### Çözüm.

(a) Homojen kısmın genel çözümünün

$$
u = c_1 \cos(\sqrt{2}x) + c_2 \sin(\sqrt{2}x)
$$

olduğunu ve  $v = x/2$  nin ise özel çözüm olduğunu kolayca görürüz. O halde genel çözümü

$$
y = c_1 \cos(\sqrt{2}x) + c_2 \sin(\sqrt{2}x) + x/2
$$

olarak elde ederiz.  $y(0) = 1$  sınır şartından

$$
c_1 = 1
$$

elde ederiz.  $y(1) = 2$  şartı ile de

$$
2 = \cos(\sqrt{2}) + c_2 \sin(\sqrt{2}) + 1/2
$$

veya

$$
c_2 = \frac{3/2 - \cos(\sqrt{2})}{\sin(\sqrt{2})}
$$

elde ederiz. O halde analitik çözümü

$$
y = \cos(\sqrt{2}x) + \frac{3/2 - \cos(\sqrt{2})}{\sin(\sqrt{2})}\sin(\sqrt{2}x) + \frac{x}{2}
$$

olarak elde ederiz.

(b)  $h = 1/3$  için

$$
x_1 = 0, x_2 = 1/3, x_3 = 2/3, x_4 = 1
$$
  
 
$$
Y_1 = 1, Y_2 \cong y(x_2), Y_3 \cong y(x_3), Y_4 = 2
$$

elde ederiz. O halde iç noktalarda

$$
\frac{Y_{i+1} - 2Y_i + Y_{i-1}}{h^2} + p(x_i)Y_i = q(x_i), i = 2, 3
$$
 (5.2)

elde ederiz. Daha açık olarak, örneğimizde  $p(x) = 2q(x) = x$  olduğundan

$$
\frac{Y_3 - 2Y_2 + Y_1}{h^2} + 2Y_2 = x_2
$$
  

$$
\frac{Y_4 - 2Y_3 + Y_2}{h^2} + 2Y_3 = x_3
$$

elde ederiz. Gerekli düzenlemeleri yaparak,

$$
2(h2 - 1)Y2 + Y3 = h2x2 - Y1Y2 + 2(h2 - 1)Y3 = h2x3 - Y4
$$

veya

$$
-\frac{16}{9}Y_2 + Y_3 = -\frac{26}{27}
$$
  

$$
Y_2 - \frac{16}{9}Y_3 = -\frac{52}{27}
$$

elde ederiz. Sistemi çözerek

$$
Y_2 = 884/525 \cong 1.68381, Y_3 = 1066/525 \cong 2.03048
$$

elde ederiz.

(c) Sayısal çözüm yaklaşımlar tablosu aşağıda verilmektedir.

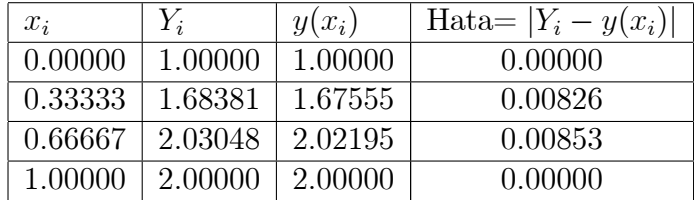

Şüphesiz daha az hata içeren yaklaşımlar için ikinci türev yaklaşımda ihmal ettiğimiz  $O(h^2)$  teriminin küçük olması gerekmekedir. Bu amaçla h adım uzunluğunun küçük olması ve dolayısıyla da  $n$  aralık sayısının büyük olması gerekmektedir. Bu durumda çözülmesi gerekecek olan lineer sistemin boyutu büyük olacağı için bütün işlemlerin bilgisayar ortamında gerçekleştirilmesi gerekmektedir.

#### 5.2.0.0.1 Genel bir Dirichlet Problemi Öncelikle

$$
y'' + p(x)y = q(x)
$$
  

$$
y(a) = \alpha, y(b) = \beta
$$
 (5.3)

 $(5.3)$  ile verilen sınır-değer problemini gözönüne alalım.  $[a, b]$  aralığını eşit uzunluklu *n* adet alt aralığa bölelim ve aralık uzunluklarını  $h = (b - a)/n$ ile gösterelim. Elde edilen aralık uç noktalarını ise

$$
x_1 = a, x_2 = a + h, \cdots, x_{n+1} = a + nh = b
$$

ile gösterelim.

 $x_1 = a$  noktasında çözüm bilinmektedir. Öte yandan  $x_{n+1} = b$  noktasında da çözüm bilinmektedir. O halde çözümün belirlenmesi gereken noktalar

$$
x_2, x_3, \cdots, x_n
$$

noktalarıdır.

 $x = x_2$  noktasında ikinci türev için merkezi fark yaklaşımı ile

$$
\frac{y(x_2 + h) - 2y(x_2) + y(x_1)}{h^2} + O(h^2) + p(x_2)y(x_2) = q(x_2)
$$

elde ederiz.  $O(h^2)$  teriminin ihmal edilmesiyle elde edilecek olan yaklaşımı  $Y_2 \cong y(x_2)$  ile göstererek,

$$
\frac{Y_3 - 2Y_2 + Y_1}{h^2} + p(x_2)Y_2 = q(x_2)
$$
\n(5.4)

elde ederiz. Bu notasyon ile

$$
Y_1 = y(x_1) = y(a) = \alpha
$$

ve

$$
Y_{n+1} = y(x_{n+1}) = y(b) = \beta
$$

elde ederiz. O halde  $x = x_i$  için

$$
\frac{Y_{i+1} - 2Y_i + Y_{i-1}}{h^2} + p(x_i)Y_i = q(x_i), i = 2, 3, \cdots, n
$$
 (5.5)

elde ederiz.

 $(5.5)$  eşitliğinin her iki yanını  $h^2$  ile çarparak,

$$
Y_{i+1} + (h^2 p(x_i) - 2)Y_i + Y_{i-1} = h^2 q(x_i), i = 2, 3, \cdots, n
$$

elde ederiz.

Özel olarak $i = 2$ için

$$
Y_3 - 2Y_2 + Y_1 + h^2 p(x_2) Y_2 = h^2 q(x_2)
$$

veya

$$
(h2p(x2) - 2)Y2 + Y3 = h2q(x2) - Y1
$$
  
= 
$$
h2q(x2) - \alpha
$$

elde ederiz.  $i = n$  için ise

$$
(h2p(xn) - 2)Yn + Yn-1 = h2q(xn) - Yn+1
$$
  
=  $h2q(xn) - \beta, i = 2, 3, \cdots, n$ 

elde ederiz. O halde özetle, (5.1) problemine karşılık gelen fark denklem sistemini

$$
(h2p(x2) - 2)Y2 + Y3 = h2q(x2) - \alpha,
$$
  
\n
$$
Yi+1 + (h2p(xi) - 2)Yi + Yi-1 = h2q(xi), i = 3, 4, \cdots, n - 1
$$
  
\n
$$
(h2p(xn) - 2)Yn + Yn-1 = h2q(xn) - \beta
$$
 (5.6)

olaraki elde ederiz.

(5.6) sistemi

$$
A = \begin{pmatrix} h^2 p(x_2) - 2 & 1 & & & \\ 1 & h^2 p(x_3) - 2 & 1 & & \\ & \ddots & \ddots & \ddots & \ddots \\ & & 1 & h^2 p(x_{n-1}) - 2 & 1 \\ & & 1 & h^2 p(x_n) - 2 \end{pmatrix},
$$

$$
Y = \begin{pmatrix} Y_2 \\ Y_3 \\ \vdots \\ Y_{n-1} \\ Y_n \end{pmatrix}, b = \begin{pmatrix} h^2 q(x_2) - \alpha \\ h^2 q(x_3) \\ \vdots \\ h^2 q(x_{n-1}) \\ h^2 q(x_n) - \beta \end{pmatrix}
$$

matris-vektör notasyonu ile

$$
AY = b \tag{5.7}
$$

biçiminde ifade edilebilir. Görüldüğü üzere  $A_{(n-1)\times (n-1)}$  simetrik köşegen matris, $Y_{(n-1)\times 1}$  bilinmeyenler vektörü ve  $b_{(n-1)\times 1}$ ise sağ yan vekörüdür. Not:

- 1. Sinir şartları  $b$  nin ilk ve son elemanlarında yer almaktadır.
- 2. Dirichlet problemi denklemler sadece  $x_2, x_3, \dots, x_n$  iç noktaları için elde edilmektedir.

Bu amaçla yukarıda verilen katsayı matrisi ve sağ yan vektörünün etkin biçimde hesaplanması gerekmektedir.

Algoritma 5.1 Smn-deger problemi sonlu fark yöntemialgoritması

1. Girdi: n

- 2. x uç noktalar vektörünü hesapla
- 3. xx iç noktalar vektörünü hesapla
- 4. sistem matrisi üst, ana ve alt köşegen elemanlarını belirle
- 5. sistem matrisini oluştur
- 6. sağ yan vektörünü oluştur
- 7. sistemi çöz
- 8. sınır değerleri çözüme ilave et
- 9. yaklaşım tablosunu oluştur
- 10. yaklaşımlar grafiğini çizdir

Yukarıda verilen Algoritma 5.1 ya ait Program 5.1 aşağıda verilmektedir. spdiags(sparse diagonal) komutu ile bol sıfırlı(sparse) ve üç köşegenli matrisin nasıl oluşturulduğuna dikkat ediniz.

Programı çalıştırarak,

```
function sdp(n)
```

```
%---------------------------------------------------------
\frac{9}{7}y<sup>'</sup> +2y=x;y(0)=1;y(1)=2;
h = 1/n;alfa=1;beta=2;
x=0:h:1; n1=n-1; x=x;
e = ones(n1,1); xx=x(2:end-1);ec=2*e*h^2-2;
A=full(spdiags([e ec e],[-1,0,1],n1,n1));
b=xx*h^2;b(1)=b(1)-alfa;b(n1)=b(n1)-beta;Y = A \backslash b;Y=[\text{alfa};Y;\text{beta}];k2=\text{sqrt}(2);yg=cos(k2*x)+(3/2-cos(k2))/sin(k2)*sin(k2*x)+x/2;
hata=Y-yg;
sonuc=[x Y yg hata]
%-------------------------------------------------------
```
Program 5.1: Sinir-değer problemi uygulaması.

### $>>$ sdp $(4)$

komutyla çalıştırarak aşağıdaki yaklaşım tablosunu elde ederiz.

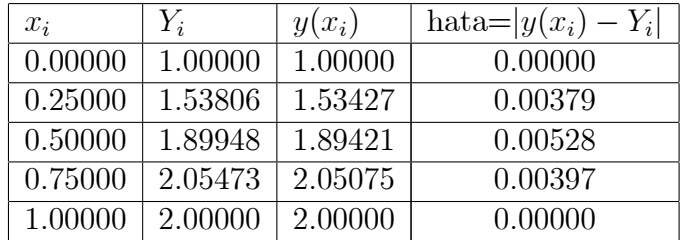

Ancak daha çok noktada sayısal ve gerçek çözümün davranışını görmek icin

 $hat=Y-yg;$ sonuc $=$ [x Y yg hata] satırları yerine  $plot(x,Y); hold on;$  $plot(x,yg,'r')$ ;

komutlarını yazarak gerçek ve sayısal çözümün grafiğini üstüste çizdirebiliriz.

## 5.3 Neumann-Drichlet problemlerinin sayısal çözümü

Dirichlet sınır şartları yerine, bir veya iki uç noktada da Neumann sınır şartlarının kullanılması durumu ayrıca incelenmesi gereken bir durumdur. Bunun için aşağıdaki örneği inceleyelim:

ÖRNEK 5.2.

$$
y'' + y = 1
$$
  
y'(0) = 1, y(1) = 2

problemi için h > 0 adım uzunluğu ile sonlu fark sistemini oluşturarak, h =  $1/2$  yaklaşım tablosunu oluşturunuz.

#### Cözüm.

 $h = 1/2$  adım uzunluklu noktaları

$$
x_1 = 0, x_2 = 1/2, x_3 = 1
$$

ile gösterelim. Bu noktalardaki çözümleri ise

$$
Y_i, i=1,2,3
$$

ile gösterelim. Bilinmeyenlerimiz sadece  $Y_1$  ve  $Y_2$  değerleridir, çünkü  $Y_3 =$  $y(x_3) = y(1) = 2$  dir.

 $x_1 = 0$  ve  $x_2 = 1/2$  noktalarında çözüm bilinmediği için bu noktalara ait fark denklemlerini yazmalıyız.

 $x_1$  noktasıyla başlıyoruz.:

$$
\frac{Y_2 - 2Y_1 + Y_0}{h^2} + Y_1 = 1,\t\t(5.8)
$$

burada Y<sub>0</sub> değeri, gerçek problem aralığında bulunmayan  $x_0 = x_1 - h =$  $1/2$  noktasındaki çözüm değerini temsil etmektedir ve  $y(0) = 1$  sınır şartı yardımıyla aşağıda belirtildiği üzere yok edilecektir:

$$
y'(0) = y'(x_1) = \frac{y(x_2) - y(x_0)}{2h} + O(h^2) = 1
$$

bağıntısından,

$$
\frac{Y_2 - Y_0}{2h} = 1\tag{5.9}
$$

elde ederiz. 5.9 den  $Y_0 = Y_2 - 2h$  değerini 5.8 de yerine yazarak,

$$
(h2 - 2)Y1 + 2Y2 = h2 + 2h
$$
 (5.10)

elde ederiz.

 $x_2$  noktası için

$$
\frac{Y_3 - 2Y_2 + Y_1}{h^2} + Y_2 = 1,\t\t(5.11)
$$

elde ederiz.  $Y_3 = 1$  değerini yukarıda yerine yazar ve gerekli düzenlemeleri yaparsak,

$$
Y_1 + (h^2 - 2)Y_2 = h^2 - 2 \tag{5.12}
$$

elde ederiz. 5.10 ve 5.12 denklemlerinde  $h = 1/2$  değerini yerine yazar ve gerekli işlemleri yaparsak,

$$
\frac{-7}{4}Y_1 + 2Y_2 = \frac{5}{4}
$$
  

$$
Y_1 - \frac{7}{4}Y_2 = -\frac{7}{4}
$$

sistemini elde ederiz. Bu sistemi çözerek,

$$
Y_1 = 21/17 \approx 1.2353, Y_2 = 29/17 \approx 1.7059
$$

elde ederiz.

Öte yandan analitik çözümü

$$
y = c_1 \cos(x) + c_2 \sin(x) + 1
$$

olarak elde ederiz.  $y'(0) = 1$  şartından  $c_2 = 1$  ve  $y(1) = 2$  şartından ise  $c_1 = (1 - \sin(1))/\cos(1)$  elde ederiz. O halde verilen sınır değer probleminin çözümünü

$$
y = \frac{1 - \sin(1)}{\cos(1)}\cos(x) + \sin(x) + 1
$$
\n(5.13)

olarak elde ederiz.

Yakşalım tablosu için gerçek çözümün  $x_1 = 0$  ve  $x_2 = 1/2$  noktalarındaki değerlerini hesaplamalıyız:

Hesap makinesi veya MATLAB/Octave ortamında bu işlemi gerçekleştirebiliriz.

 $\Rightarrow$  y= $\mathcal{Q}(x)$  (1-sin(1))/cos(1)\*cos(x)+sin(x)+1;  $>> y(0)$  $ans = 1.2934$  $>> y(1/2)$  $ans = 1.7369$ elde ederiz. O halde yaklaşım tablomuz aşağıdaki gibidir:

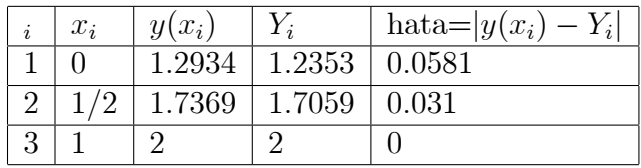

#### 5.3.0.0.2 Genel bir Neumann-Dirichlet Problemi Örneğin

$$
y'' + p(x)y = q(x), y(0) = \alpha, y(1) = \beta
$$

sınır değer probleminin sayısal çözümünü  $h = 1/n$  adım uzunluğu ile verecek olan fark denklemler sistemini elde edelim:

 $h$  adım uzunluklu noktaları

$$
x_1 = 0, x_2 = h, x_3 = 2h, ..., x_n = (n-1)h, x_{n+1} = nh = 1
$$

ile gösterelim. Bu noktalardaki çözümleri ise

$$
Y_i, i=1,2,...n+1
$$

ile gösterelim.

 $x = x_1 = 0$  noktasında çözüm bilinmediği için fark denklemlerine  $x_1$ noktasıyla başlıyoruz. Öte yandan $x_{n+1} = 1$ noktasında çözüm bilinmektedir. O halde fark denklemlerini

$$
x_1, x_2, \cdots, x_n
$$

noktaları için yazmalıyız.

 $x_1$  noktası için

$$
y''(x_1) + p(x_1)y(x_1)
$$
  
\n
$$
\approx \frac{Y_0 - 2Y_1 + Y_2}{h^2} + p(x_1)Y_1
$$
  
\n
$$
= q(x_1)
$$

elde ederiz. Burada  $Y_0$  ise aralık dışarısında yer alan  $x_0 = x_1 - h$  yapay noktasına karşılık gelen sayısal çözümü temsil etmektedir. Ancak  $\boldsymbol{x} \, = \, x_1$ noktasında birinci basamaktan türeve merkezi fark formülü ile

yaklaşarak

$$
y'(0) = y'(x_1)
$$
  
= 
$$
\frac{y(x_2) - y(x_0)}{2h}
$$
  

$$
\approx \frac{Y_2 - Y_0}{2h} = \alpha
$$

bağıntısından

$$
Y_0 = Y_2 - 2h\alpha
$$

elde ederiz.  $Y_0$  değerini yukarıda yerine yazarak,

$$
\frac{Y_0 - 2Y_1 + Y_2}{h^2} + p(x_1)Y_1
$$
\n
$$
= \frac{Y_0 - 2Y_1 + Y_2}{h^2} + p(x_1)Y_1 = q(x_1)
$$
\n
$$
= \frac{2Y_2 - 2Y_1 - 2h}{h^2} + p(x_1)Y_1 = q(x_1)
$$

veya

$$
2Y_2 - 2Y_1 - 2h + h^2 p(x_1) Y_1 = h^2 q(x_1)
$$
  

$$
(h^2 p(x_1) - 2) Y_1 + 2Y_2 = h^2 q(x_1) + 2h
$$

elde ederiz.

 $x = x_i(2 \leq i < n)$  için  $\overline{y}$ 

$$
y''(x_i) + p(x_i)y(x_i)
$$
  
\n
$$
\approx \frac{Y_{i-1} - 2Y_i + Y_{i+1}}{h^2} + p(x_i)Y_i
$$
  
\n
$$
= q(x_i)
$$

veya

$$
Y_{i-1} + (h^2 p(x_i) - 2)Y_i + Y_{i+1} = h^2 q(x_i), i = 2, 3, ..., n - 1
$$

elde ederiz.

 $x = x_n$  için

$$
y''(x_n) + p(x_n)y(x_n)
$$
  
\n
$$
\approx \frac{Y_{n-1} - 2Y_n + Y_{n+1}}{h^2} + p(x_n)Y_n
$$
  
\n
$$
= q(x_n)
$$

elde ederiz. Ancak sağ yan sınır şartı gereği $Y_{n+1} = \beta$ olduğunu kullanarak,

$$
Y_{n-1} - 2Y_n + Y_{n+1} + h^2 p(x_n) Y_n = h^2 q(x_n)
$$

bağıntısından

$$
Y_{n-1} + (h^2 p(x_n) - 2)Y_n = h^2 q(x_n) - \beta
$$

elde ederiz. O halde fark denklem sistemimizi

$$
A = \begin{pmatrix} h^2 p(x_1) - 2 & 2 & 1 \\ 1 & h^2 p(x_2) - 2 & 1 & \cdots & \cdots \\ & \ddots & \ddots & \ddots & \ddots \\ & & 1 & h^2 p(x_{n-1}) - 2 & 1 \\ & & 1 & h^2 p(x_n) - 2 \end{pmatrix}
$$

$$
Y = \begin{pmatrix} Y_1 \\ Y_2 \\ \vdots \\ Y_{n-1} \\ Y_n \end{pmatrix}, b = \begin{pmatrix} h^2 q(x_1) + 2h\alpha \\ h^2 q(x_2) \\ \vdots \\ h^2 q(x_{n-1}) \\ h^2 q(x_n) - \beta \end{pmatrix}
$$

olmak üzere

$$
AY = b \tag{5.14}
$$

 $b$ içiminde elde ederiz. $\,$ 

 Dirichlet problemindeki (5.7) ile Dirichlet-Neumann problemindeki (5.14) karşılaştırıldığında

- (5.7) sisteminin bilinmeyenlerinin  $x_2, x_3, ..., x_n$  iç noktalarındaki  $(n-1)$ adet  $Y_2, Y_3, ..., Y_n$  değerlerinden oluştuğunu görüyoruz. Oysa (5.14) sisteminde bilinmiyenler  $x_1, x_2, ..., x_n$  noktalarındaki n adet  $Y_1, Y_2, ..., Y_n$ değerlerinden oluşmaktadır.
- (5.7) sistemindeki katsayı matrisi simetriktir ve  $(n-1) \times (n-1)$  boyutludur. Oysa (5.14) sistemindeki katsayı matrisi simetrik değildir ve  $n \times n$  boyutludur.

ÖRNEK 5.3.

$$
y'' + ky = 1
$$
  
y'(0) = 1, y(1) = 2

problemi için h > 0 adım uzunluğu ile sonlu fark sistemini oluşturarak, h =  $1/4$  yaklaşım tablosunu oluşturunuz.

Çözüm.

 $(5.14)$  sisteminde  $p(x) \equiv k, q(x) \equiv 1$  alarak,  $\alpha = 1, \beta = 2$  için

0 BBBBB@ h <sup>2</sup><sup>k</sup> 2 2 1 h <sup>2</sup><sup>k</sup> 2 1 . . . . . . . . . 1 h <sup>2</sup><sup>k</sup> 2 1 1 h <sup>2</sup><sup>k</sup> <sup>2</sup> 1 CCCCCA 0 BBBBB@ Y1 Y2 . . . Y<sup>n</sup><sup>1</sup> Yn 1 CCCCCA = 0 BBBBB@ h <sup>2</sup> + 2h h 2 . . . h 2 h <sup>2</sup> <sup>2</sup> 1 CCCCCA

elde ederiz.

Problemin analitik çözümünü

$$
y = c_1 \cos(\sqrt{k}x) + c_2 \sin(\sqrt{k}x) + \frac{1}{k},
$$
  
\n
$$
c_1 = (2 - \frac{1}{\sqrt{k}} \sin(\sqrt{k}) - \frac{1}{k}) / \cos(\sqrt{k}),
$$
  
\n
$$
c_2 = 1/\sqrt{k}
$$

olarak elde ederiz.

Probleme ait yaklaşım tablosu  $h = 1/4$  ve  $k = 1$  için aşağıda verilmektedir:

| $\boldsymbol{x}$ |        | yq     | hata= $ y(x_i) - Y_i $ |
|------------------|--------|--------|------------------------|
| ∩                | 1.2796 | 1.2934 | 0.0138                 |
| 0.2500           | 1.5209 | 1.5317 | 0.0108                 |
| 0.5000           | 1.7296 | 1.7369 | 0.0073                 |
| 0.7500           | 1.8927 | 1.8963 | 0.0036                 |
| 1.0000           | 2.0000 | 2.0000 |                        |

 $k = 200$  ve farklı n değerleri için elde edilen analitik çözüm ve sayısal(--) çözüm grafiği Şekil 5.1 de verilmektedir.

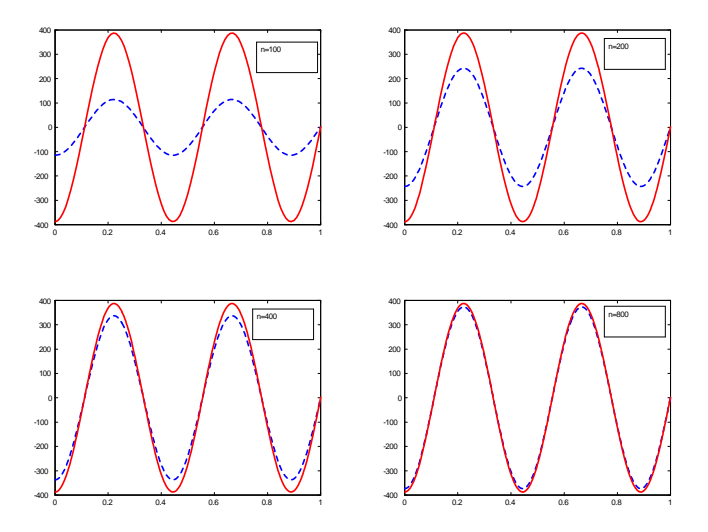

Şekil 5.1: Farklı n değerleri için sayısal yaklaşımlar $(-)$  ve gerçek çözümler $(-)$ 

Şekil 5.1 de görüldüğü üzere, artan  $n(\text{veya küçülen } h)$  değerleri için sayısal yaklaşımlar analitik çözüme yakınsamaktadır. Ancak [0, 1] aralığı üzerinde iyi bir yaklaşım için  $n = 800$  gibi oldukça büyük bir değer alınması gerektiğine ve dolayısıyla 800 bilinmeyenli bir denklem sisteminin çözülmesi gerektiğine dikkat edelim.

## Alıştırmalar 5.1.

1.

$$
y'' + 10y = 4
$$
  
y(0) = 1, y(1) = 4

sınır-değer problemi verilmiş olsun.

- $(a)$  Problemin analitik çözümünü belirleyiniz
- (b)  $h = 1/3$  için yaklaşım tablosunu hesap makinesi yardımıyla belirleyiniz.
- (c)  $h = 1/10$  için yaklaşım tablosunu bilgisayar ortamında belirleyiniz.

2.

$$
y'' + 5y = 1
$$
  
y'(0) = 1, y(1) = 4

sınır-değer problemi verilmiş olsun.

- $(a)$  Problemin analitik çözümünü belirleyiniz
- (b)  $h = 1/3$  için yaklaşım tablosunu hesap makinesi yardımıyla belirleyiniz.
- (c)  $h = 1/10$  için yaklaşım tablosunu bilgisayar ortamında belirleyiniz.

3.

$$
y'' + 4y = 2
$$
  
y(0) = 2, y'(1) = 3

sınır-değer problemi verilmiş olsun.

- $(a)$  Problemin analitik çözümünü belirleyiniz
- (b)  $h = 1/3$  için yaklaşım tablosunu hesap makinesi yardımıyla belirleyiniz.

(c)  $h = 1/10$  için yaklaşım tablosunu bilgisayar ortamında belirleyiniz.

4.

$$
y'' + y = 2
$$
  
y'(0) = 2, y'(1) = 3

sınır-değer problemi verilmiş olsun.

- $(a)$  Problemin analitik çözümünü belirleyiniz
- (b)  $h = 1/2$  için yaklaşım tablosunu hesap makinesi yardımıyla belirleyiniz.
- (c)  $h = 1/10$  için yaklaşım tablosunu bilgisayar ortamında belirleyiniz.

5.

$$
y'' + p(x)y = q(x)
$$
  

$$
y(a) = \alpha, y(b) = \beta
$$

sınır-değer problemini kullanıcı tarafından girilen  $[a, b], [\alpha, \beta]$  ve programda uygun biçimde tanımlanacak olan p(x) ve  $q(x)$  ile kullanıcı tarafından girilecek olan n adet alt aralık ile çözerek grafiğini çizdiren ve

 $sdpdd(a, b, alf, beta, n)$ 

 $komutuyla$  çalışan sdpdd isimli MATLAB/Octave programı hazırlayınız. Soru 1 de elde ettiğiniz sonuçları hazırlayacağınız program ile kontrol ediniz.

6.

$$
y'' + p(x)y = q(x)
$$
  

$$
y'(a) = \alpha, y(b) = \beta
$$

sınır-değer problemini kullanıcı tarafından girilen  $[a, b], [\alpha, \beta]$  ve programda uygun biçimde tanımlanacak olan p(x) ve  $q(x)$  ile kullanıcı tarafından girilecek olan n adet alt aralık ile çözerek grafiğini çizdiren ve

$$
sdpnd(a, b, alf, beta, n)
$$

 $komutuyla$  çalışan sdpnd isimli MATLAB/Octave programı hazırlayınız. Soru 2 de elde ettiğiniz sonuçları hazırlayacağınız program ile kontrol ediniz.

7.

$$
y'' + p(x)y = q(x)
$$
  

$$
y(a) = \alpha, y'(b) = \beta
$$

sınır-değer problemini kullanıcı tarafından girilen  $[a, b], [\alpha, \beta]$  ve proqramda uygun biçimde tanımlanacak olan p(x) ve  $q(x)$  ile kullanıcı tarafından girilecek olan n adet alt aralık ile çözerek grafiğini çizdiren ve

$$
sdpdn(a, b, alf, beta, n)
$$

 $komutuyla çalışan sdpdn isimli MATLAB/Octave programı harlayınız.$ Soru 3 de elde ettiğiniz sonuçları hazırlayacağınız program ile kontrol ediniz.

8.

$$
y'' + p(x)y = q(x)
$$
  

$$
y'(a) = \alpha, y'(b) = \beta
$$

sınır-değer problemini kullanıcı tarafından girilen  $[a, b], [\alpha, \beta]$  ve proqramda uygun biçimde tanımlanacak olan p(x) ve  $q(x)$  ile kullanıcı  $t$ arafından girilecek olan n adet alt aralık ile çözerek grafiğini çizdiren ve

$$
sdpnn(a, b, alf, beta, n)
$$

 $komutuyla çalışan sdpnn isimli MATLAB/Octave programı hazırlayınız.$ Soru 4 de elde ettiğiniz sonuçları hazırlayacağınız program ile kontrol ediniz.

9.

$$
y'' + p(x)y = q(x)
$$
  
\n
$$
a_{11}y(a) + a_{12}y'(a) = \alpha,
$$
  
\n
$$
a_{21}y(b) + a_{22}y'(b) = \beta
$$

 $s_{nnr}$ -değer problemini kullanıcı tarafından girilen

$$
[a, b], [\alpha, \beta], a_{11}, a_{12}(a_{11}^2 + a_{12}^2 > 0), a_{21}, a_{22}(a_{21}^2 + a_{22}^2 > 0)
$$

ve programda uygun biçimde tanımlanacak olan p(x) ve  $q(x)$  ile kul $lancc$  tarafından girilecek olan n adet alt aralık ile çözerek grafiğini Áizdiren ve

 $sdpgenel(a, b, alf, beta, n)$ 

 $komutuyla$  çalışan sdpgenel isimli MATLAB/Octave programı hazırlayınız. Sol veya sağ sınır şartlarındaki katsayılardan birisinin sıfır olması durumunda Problem 5-8 ile tanımlı uygun program çağrılarak çözüm elde edilmelidir.

10.

$$
y'' + p(x)y' + q(x)y = f(x)
$$
  
\n
$$
a_{11}y(a) + a_{12}y'(a) = \alpha,
$$
  
\n
$$
a_{21}y(b) + a_{22}y'(b) = \beta
$$

 $snnr-de\check{q}er problemini kullanıcı tarafından qirilen$ 

$$
[a, b], [\alpha, \beta], a_{11}, a_{12}(a_{11}^2 + a_{12}^2 > 0), a_{21}, a_{22}(a_{21}^2 + a_{22}^2 > 0)
$$

ve programda uygun biçimde tanımlanacak olan  $p(x), q(x)$  ve  $f(x)$  ile  $kullancc$  tarafından girilecek olan n adet alt aralık ile çözerek grafiğini Áizdiren ve

 $sdpengenel(a, b, alf, beta, n)$ 

 $komutuyla$  calışan sdpengenel isimli MATLAB/Octave programı hazırlayınız. Problemde verilen y' için merkezi fark yaklaşımını kullanınız.

11. (Proje -1)

$$
y'' + \lambda y = 0
$$
  

$$
y(a) = 0,
$$
  

$$
y(b) = 0
$$

sınır-değer problemini kullanıcı tarafından girilen  $[a, b]$  ve  $\lambda_0 > 0$  ile çözümün mevcut olduğu ilk  $\lambda > \lambda_0$  değerini belirleyerek kullanıcı tarafın $dan\ qirilecek\ olan\naode t\ alt\ aralık\ ile\ cözerek\ qrafiğini\ cizdiren\ ve$ 

$$
s dplamda(a, b, \lambda 0, n)
$$

komutuyla çalışan sdplamda isimli MATLAB/Octave programı hazırlayınız.

- 12. Proje-1 i  $y'(a) = 0, y(b) = 0$  sining sarti ile çalışmız
- 13. Proje-1 i  $y(a) = 0, y'(b) = 0$  sining sarti ile çalışmız.
- 14. Proje-1 i  $y'(a) = 0, y'(b) = 0$  sining sarti ile çalışmız.

15.  $(Proje-2)$   $(E\breve{q}ik\ atis\ y\breve{v}ntemi)Soru\ 5\ de\ verilen$ 

$$
y'' + p(x)y = q(x)
$$
  
\n
$$
y(a) = \alpha, y(b) = \beta
$$
\n(5.15)

problemini tekrar gözönüne alalım. Verielen bu sınır-değer problemi ile ilişkili

$$
y'' + p(x)y = q(x)
$$
  

$$
y(a) = \alpha, y'(a) = \gamma
$$

başlangıç değer problemini gözönüne alalım.  $u = y, v = y'$  dönüşümü ile

$$
u' = v
$$
  
\n
$$
v' = -p(x)u + q(x)
$$
  
\n
$$
u(a) = \alpha
$$
  
\n
$$
v(a) = \gamma
$$

sistemini  $h = (b - a)/n$  adım uzunluğu ile  $[a, b]$  aralığında ileri Euler yöntemi ile çözelim.  $u(b)$  için bu yöntemle elde ettiğiniz mutlak yaklaşım farkı olan  $|u(b) - y(b)|$  yi hesaplayınız.

- (a) Eger  $|u(b) y(b)| > eps$  ve  $u(b) < y(b)$  ise  $\gamma$  degerini eps = 0.01 kadar artırarak aynı işlemi tekrar ediniz.
- (b) Eger  $|u(b) y(b)| > eps$  ve  $u(b) > y(b)$  ise  $\gamma$  degerini eps = 0.01 kadar azaltarak aynı işlemi tekrar ediniz.
- (c) Eger  $|u(b) y(b)| < eps$  ise u için elde ettiğiniz yaklaşımları  $verilen\ 5.15\ nin\ c\ddot{o}zümü\ olarak kabul ediniz.$ Bu proje ile incelen yöntem sınır değer problemleri için eğik atış  $y\ddot{o}ntemi$  olarak bilinir.  $\gamma$  değeri atış eğimi olarak düşünüldüğünde hedefin yukarısına atış yapıldığında eğim düşürülerek tekrar atış yapılmaktadır. Hedefin aşağına ulaşılması durumunda ise eğim artırılarak atış tekrarlanmaktadır. Hedefin eps komşuluğuna yapılan atış ise isabet etmiş olarak kabul edilmektedir.